## Package 'linemap'

September 15, 2017

<span id="page-0-0"></span>Type Package

Title Line Maps

Version 0.1.0

Description Create maps made of lines. The package contains two functions: linemap() and getgrid(). linemap() displays a map made of lines using a data frame of gridded data. getgrid() transforms a set of polygons (sf objects) into a suitable data frame for linemap().

**Depends**  $R (= 2.10)$ 

Imports graphics, sf, stats

License GPL-3

Encoding UTF-8

LazyData true

RoxygenNote 6.0.1

NeedsCompilation no

Author Timothée Giraud [cre, aut]

Maintainer Timothée Giraud <timothee.giraud@cnrs.fr>

Repository CRAN

Date/Publication 2017-09-15 15:14:12 UTC

### R topics documented:

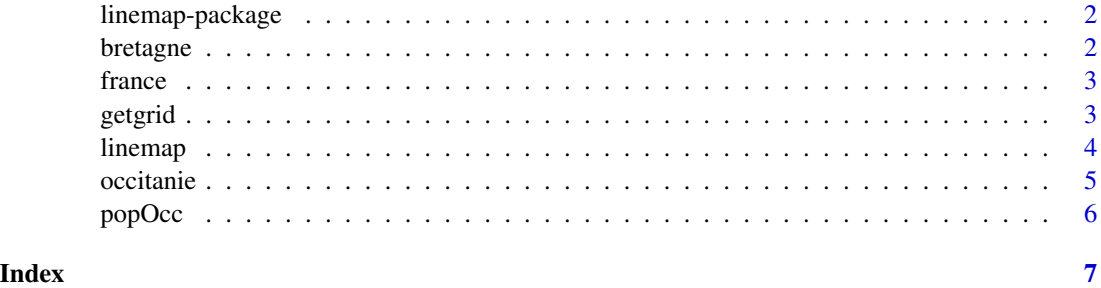

<span id="page-1-0"></span>linemap-package *Line Map Package*

#### Description

Create maps made of lines. The package contains two functions: [linemap](#page-3-1) and [getgrid](#page-2-1).

[linemap](#page-3-1) displays a map made of lines using a data frame of gridded data.

[getgrid](#page-2-1) transforms a set of polygons ([sf](#page-0-0) objects) into a suitable data frame for [linemap](#page-3-1).

#### Note

These three mains sources gave me the inspiration to create linemap:

- Joy Division's 'Unknown Pleasures' Cover ([https://en.wikipedia.org/wiki/Unknown\\_Pleasures](https://en.wikipedia.org/wiki/Unknown_Pleasures))

- the work of James Cheshire (Population Lines: How and Why I Created It - [http://spatial.](http://spatial.ly/2017/04/population-lines-how-and-why-i-created-it/)

[ly/2017/04/population-lines-how-and-why-i-created-it/](http://spatial.ly/2017/04/population-lines-how-and-why-i-created-it/))

- the work of Ryan Brideau (GeospatialLineGraphs - <https://github.com/Brideau/GeospatialLineGraphs>)

bretagne *Communes of Bretagne*

#### Description

Delineations of the Bretagne Communes.

#### Format

sf

#### Source

Extract from GEOFLA® 2016 v2.2 Communes France Métropolitaine - [http://professionnels.](http://professionnels.ign.fr/geofla) [ign.fr/geofla](http://professionnels.ign.fr/geofla)

<span id="page-2-0"></span>france *France*

#### Description

Delineations of france.

#### Format

sf

#### Source

Extract from GEOFLA® 2016 v2.2 Communes France Métropolitaine - [http://professionnels.](http://professionnels.ign.fr/geofla) [ign.fr/geofla](http://professionnels.ign.fr/geofla)

<span id="page-2-1"></span>getgrid *Transform a Polygon Layer to a Grid*

#### Description

Transform a polygon layer to a regular grid data.frame.

#### Usage

```
getgrid(x, cellsize, var)
```
#### Arguments

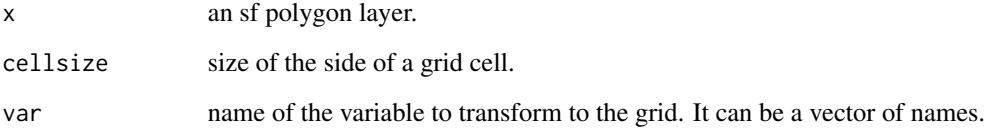

#### Value

A data frame is returned.

#### Examples

```
library(linemap)
library(sf)
data("bretagne")
data("france")
# example on an extract of dataset
cotedarmor <- bretagne[bretagne$CODE_DEPT == 22, ]
cota \le getgrid(x = cotedarmor, cellsize = 1750, var = "POPULATION")
opar \leq par(mar = c(0,0,0,0))
plot(st_geometry(france), col="lightblue3", border = NA, bg = "lightblue2",
     xlim = c(min(cota$X), max(cota$X)), ylim= c(min(cota$Y), max(cota$Y)))
linemap(x = cota, var = "POPULATION", k = 5, threshold = 1,col = "lightblue3", border = "white", lwd = 0.8,add = TRUE)
par(opar)
# example on the full dataset
bret \leq getgrid(x = bretagne, cellsize = 1750, var = "POPULATION")
opar <- par(mar = c(\emptyset, \emptyset, \emptyset, \emptyset))
plot(st_geometry(france), col="lightblue3", border = NA, bg = "lightblue2",
     xlim = c(min(bret$X), max(bret$X)), ylim= c(min(bret$Y), max(bret$Y)))
```

```
linemap(x = bret, var = "POPULATION", k = 5, threshold = 1,col = "lightblue3", border = "white", lwd = 0.8,add = TRUE)
par(opar)
```
<span id="page-3-1"></span>linemap *Line Map*

#### Description

Plot a line map.

#### Usage

```
linemap(x, var, k = 2, threshold = 1, col = "white", border = "black",
  lwd = 0.5, add = FALSE)
```
#### Arguments

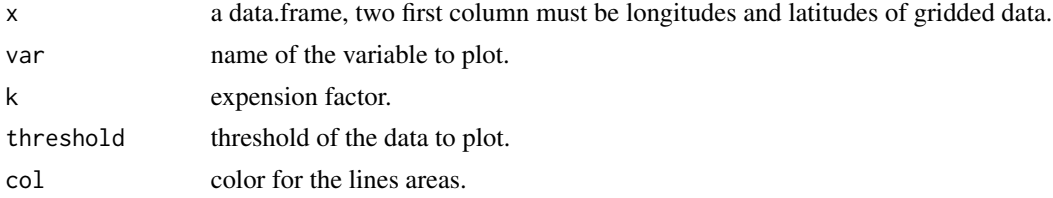

<span id="page-3-0"></span>

#### <span id="page-4-0"></span>occitanie 5

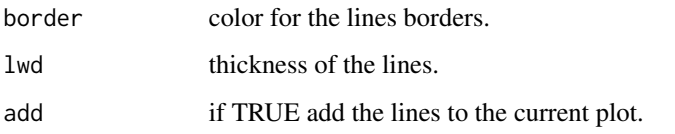

#### Examples

```
library(linemap)
data("popOcc")
# example on an extract of the gridded data
popToulouse <- popOcc[findInterval(popOcc$X, c(3600234,3659444)) == 1 \&findInterval(popOcc$Y, c(2290913,2348192)) == 1, ]
opar <- par(max=c(0,0,0,0), bg = "ivory1")linemap(x = popToulouse, var = "pop", k = 2.5, threshold = 50,col = "ivory1", border = "ivory4", Ind = 0.6, add = FALSE)par(opar)
# example on the full dataset
library(sf)
data("occitanie")
opar <- par(max=c(0,0,0,0), bg = "ivory2")plot(st_geometry(occitanie), col="ivory1", border = NA)
linemap(x = pop0cc, var = "pop", k = 2.5, threshold = 50,col = "ivory1", border = "ivory4", lwd = 0.6, add = TRUE)
```
par(opar)

occitanie *Occitanie Region*

#### Description

Delineations of the Occitanie Region.

#### Format

sf

#### Source

Extract from GEOFLA® 2016 v2.2 Communes France Métropolitaine - [http://professionnels.](http://professionnels.ign.fr/geofla) [ign.fr/geofla](http://professionnels.ign.fr/geofla)

<span id="page-5-0"></span>

#### Description

Gridded population of Occitanie

#### Format

data.frame

#### Fields

X longitude

Y latitude

pop population

#### Source

Extract from INSEE's gridded population data, Population 2009(?) - [https://www.insee.fr/fr/](https://www.insee.fr/fr/statistiques/1405815) [statistiques/1405815](https://www.insee.fr/fr/statistiques/1405815)

# <span id="page-6-0"></span>Index

bretagne, [2](#page-1-0) france, [3](#page-2-0) getgrid, *[2](#page-1-0)*, [3](#page-2-0) linemap, *[2](#page-1-0)*, [4](#page-3-0) linemap-package, [2](#page-1-0) occitanie, [5](#page-4-0) popOcc, [6](#page-5-0) sf, *[2](#page-1-0)*